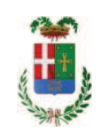

# PROVINCIA DI COMO

## **S1.05 SETTORE INFRASTRUTTURE A RETE E PUNTUALI** S2.13 SERVIZIO AMMINISTRATIVO E GESTIONE CONTRATTI

### DETERMINAZIONE N. 118 / 2020

## OGGETTO: REALIZZAZIONE NUOVO PONTE LUNGO LA STRADA PROVINCIALE 34 CANTU'-ASNAGO SULLA LINEA FERROVIARIA INTERNAZIONALE MILANO-CHIASSO. CUP G31B18000070002. INTERVENTO DI PULIZIA AREA. AFFIDAMENTO LAVORI ALLA DITTA TAGLIABUE ALESSANDRO DI ALZATE BRIANZA PER EURO 244,00. CIG Z9E2BFEDA

### **IL RESPONSABILE**

Class, 11.15.01 fasc. 10/2017

Premesso che:

- con delibera n. 63 del 03/10/2017 il Presidente della Provincia ha approvato il progetto preliminare- di fattibilità tecnica ed economica avente ad oggetto "Nuovo ponte lungo la Strada Provinciale n. 34 Cantù - Asnago sulla linea ferroviaria internazionale Milano-Chiasso" per l'importo complessivo di € 2.300.000,00;

- l'importo di progetto di Euro 2.300.000,00 è finanziato per la quota di Euro 2.000.000,00 dalla Regione Lombardia con fondi del così detto "Patto per la Lombardia" mentre la restante quota di Euro 300.000,00 è finanziata con i Fondi Frontalieri ed è previsto nel Bilancio 2018/2020 alla Missione 10 Programma 05 Codice del Piano dei Conti 2020109al Cap. 24850/13 per Euro 2.000.000,00 e al Cap. 24850/5 per Euro 300.000,00;

- con determinazione dirigenziale n- 673 in data 16/07/2018 si stabiliva, tra l'altro, di impegnare a finanziamento dell'intervento in oggetto, la somma di Euro 2.300.000,00 :

- per Euro 2.000.000,00 al cap. 24850/13 imp. 1462/2018  $\bullet$
- 300,000,00 al cap. 24850/5 imp. 1463/2018  $\bullet$ per Euro

- con determinazione dirigenziale n. 905 del 17.10.2018 si è stabilito di affidare l'esecuzioe delle indagini geologicotecniche e geofisiche a supporto della progettazione all'impresa GEODRILL SRL con sede in Via F.lli Bandiera n. 2 – 24048 TREVIOLO (PI E C.F. 01762690160.), con il prezzo offerto di euro 13.300.00, considerato congruo aumentato degli oneri di sicurezza di Euro...985,00 e, quindi, per un importo netto contrattuale di Euro 14.285,00 (oltre IVA) ed un importo lordo di Euro 17.427,70 (IVA compresa);

- con determinazione dirigenziale n. 913/2019 si è stabilito di affidare, ai sensi dell'art. 36 comma 2 lettera a) del d.lgs. 50/2016, l'incarico di Coordinatore della Sicurezza in fase di Progettazione e Coordinatore della Sicurezza in fase di Esecuzione all'ing. AMALIO PEDUZZI -(C.F. PDZMLA72S24C933Q e P.I. 02855720138)- CON SEDE IN Via Roma n.39, in loc. Castiglione, comune di Centro Valle Intelvi (CO) che ha presentato la migliore offerta, ritenuta congrua, di Euro 35,995,00 (oltre IVA ed oneri) e per un importo lordo di Euro 45.670,46 (IVA 22% ed oneri 4% compresi) ;

#### Considerato che:

- con rapporto in data 05.02.2020 n. prot. 4772, l'Ufficio Tecnico Provinciale - Servizio Progettazione ha segnalato la necessità di affidare a ditta gualificata la pulizia delle aree su cui, a breve, dovranno essere realizzate le indagini geognostiche relative alle fondazioni delle strutture del nuovo ponte;

- con il medesimo rapporto, il RUP ha trasmesso ha trasmesso per i successivi adempimenti il preventivo Offerta in data 04.02.2020 presentato dalla ditta TAGLIABUE ALESSANDRO con sede in Alzate Brianza - Via Monterosa n. 281(CF TGLLSN75T19C933V e PI 02427780131) dell'importo di Euro 200,00 (oltre IVA) per l'esecuzione dell'intervento di trinciatura erbacce a mezzo trattore munito di trinciasarmenti;

Visto l'art. 1 comma 450 della Legge 296/2006 e ss.mm.ii;

Dato atto che il costo per la prestazione di cui in oggetto è inferiore a euro 5.000,00 e pertanto non sussiste l'obbligo di ricorrere al mercato elettronico della pubblica amministrazione o altri mercati elettronici previsti dalle leggi vigenti:

Letto l'art. 36 comma 2 lett. a) del D.Lgs. 50/2016;

Lette le Linee Guida n. 4 di attuazione del D.Lgs. 50/2016 di ANAC e successivi aggiornamenti;

#### Visti:

- il DURC della ditta **C TAGLIABUE ALESSANDRO** regolare valido sino alla data del 03/06/2020;

- che non risultano a carico dell'impresa TAGLIABUE ALESSANDRO, alla data del 11.02.2020, presso il casellario informatico di ANAC, annotazione riservate di provvedimenti adottati in ordine a violazioni accertate;

Dato atto che:

- l'importo lordo di affidamento dei lavori a favore dell'impresa TAGLIABUE ALESSANDRO con sede in Alzate Brianza - Via Monterosa n. 281(CF TGLLSN75T19C933V e PI 02427780131) pari ad Euro 244,00 (IVA compresa), fa carico alla Missione 10 Programma 05 al Cap. 24850/5 imp.920/2019 sub. Imp. / 2020 Codice del Piano dei Conti 2020109;

- l'impegno di spesa di cui al presente provvedimento è stato assunto a seguito di positiva verifica di compatibilità dei pagamenti conseguenti, ai sensi di quanto disposto dall'art, 9 L.  $102/09:$ 

Vista:

- la deliberazione di Consiglio Provinciale n. 13 del 2 aprile 2019 di approvazione del Bilancio di Previsione per il triennio 2019/2021 e successive modifiche;

- la deliberazione del Presidente n. 29 del 09 aprile 2019 di approvazione del Piano esecutivo di Gestione 2019-2021 e successive modifiche;

- la deliberazione del Presidente n. 3 del 07.01.2020 di autorizzazione alla proroga del Piano esecutivo di Gestione 2019-2021 in esercizio provvisorio

#### **DETERMINA**

in relazione alla progettazione del Nuovo ponte lungo la S.P.34 Cantù - Asnago sulla Linea ferroviaria internazionale Milano - Chiasso. IMPORTO PROGETTO EURO 2.300.000,00.CUP G31B18000070002

1) di approvare il rapporto n. 4772 in data 05.02.2020 con il quale l'Ufficio Tecnico - Servizio Progettazione - segnala la necessita di affidare a ditta gualificata la pulizia delle aree su cui, a breve, dovranno essere realizzate le indagini geognostiche relative alle fondazioni delle strutture del nuovo ponte: :

2) di affidare, ai sensi dell'art. 36 comma 2 lett. a) del d.Lgs. 50/2016 l'esecuzione dell'intervento argomento come segue:

#### ditta TAGLIABUE ALESSANDRO con sede in Alzate Brianza - Via Monterosa n. 281(CF TGLLSN75T19C933V e PI 02427780131)

preventivo Offerta in data 04/02/2020dell'importo di Euro 200,00 (oltre IVA) per un totale di Euro 244,00 (IVA 22% inclusa) - CIG Z9E2BFEDAE ;

3) di impegnare l'importo lordo pari a Euro 244,00 (Iva 22 % inclusa) alla Missione 10 Programma 05 al Cap. 24850/5 imp.920/2019 sub. Imp. / 2020 Codice del Piano dei Conti 2020109:

4) di trasmettere il presente provvedimento al Settore Finanziario per quanto di competenza.

Lì. 13/02/2020

**IL RESPONSABILE TARANTOLA BRUNO** (Sottoscritto digitalmente ai sensi dell'art. 21 D.L.gs n 82/2005 e s.m.i.)

Copia informatica per consultazione

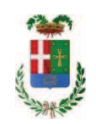

# Provincia di Como

# **VISTO DI REGOLARITA' CONTABILE**

# **DETERMINAZIONE DIRIGENZIALE N. 118 / 2020**

UNITA' PROPONENTE: S2.13 SERVIZIO AMMINISTRATIVO E GESTIONE CONTRATTI OGGETTO: REALIZZAZIONE NUOVO PONTE LUNGO LA STRADA PROVINCIALE 34 CANTU'-ASNAGO SULLA LINEA FERROVIARIA INTERNAZIONALE MILANO-CHIASSO. CUP G31B18000070002. INTERVENTO DI PULIZIA AREA. AFFIDAMENTO LAVORI ALLA DITTA TAGLIABUE ALESSANDRO DI ALZATE BRIANZA PER EURO 244,00. CIG Z9E2BFEDA

Visto di regolarità contabile attestante la copertura finanziaria ai sensi dell'art. 147 bis del D.Lgs. n. 267 del 18.08.2000 e s.m.i. CAP. 24850/5 IMP. 920/2019 SUB. 23/2020 PER EURO 244,00 FINANZIAMENTO FONDI FRONTALIERI CAP. 6850/39 ACC. 1236/2018 CODICE 4020102 **ESITO: FAVOREVOLE** 

Lì, 17/02/2020

IL DIRIGENTE/IL RESPONSABILE DEI SERVIZI **FINANZIARI** PELLEGRINI SANTINA (Sottoscritto digitalmente ai sensi dell'art. 21 D.L.gs n 82/2005 e s.m.i.)